#### *kill(all)\$*

maxima:prog:appendix "vector product evaluation with infix("##") operator",version 1.0 a peter.vlasschaert@gmail.com,20/10/2023

sign ,signum : -------------------

 $\rightarrow$  Function: sign (expr):

 Attempts to determine the sign of expr on the basis of the facts in the current data base. It returns one of the following answers: pos (positive), neg (negative), zero, pz (positive or zero), nz (negative or zero), pn (positive or negative), or pnz (positive, negative, or zero, i.e. nothing known).

 $\rightarrow$  Function: signum (x):

For either real or complex numbers x, the signum function returns 0 if x is zero; for a nonzero numeric input x, the signum function returns x/abs(x).

 For non-numeric inputs, Maxima attempts to determine the sign of the input. When the sign is negative, zero, or positive, signum returns -1,0, 1, respectively.

 For all other values for the sign, signum a simplified but equivalent form. The simplifications include reflection (signum(-x) gives -signum(x)) and multiplicative identity (signum(x\*y) gives signum(x) \* signum(y)).

Given :We want to remove elements from list. -----------------------------------------------------------------

*p1:[−(e[1]·x·y),−(c·d·e[3])];*

 $[-(e_1 \times y), -(e_3 \times d)]$ 

*p1a:listofvars(p1);*

*e* 1 , *x* , *y* , *e* 3 , *c* , *d*

 $rem : call it \rightarrow elt = element$ 

How to remove:[e[1],e[2],e[3]] from "p1a"

*remove\_elements: [e[1], e[2], e[3]];*

e<sub>1</sub>, e<sub>2</sub>, e<sub>3</sub>

 $\rightarrow$  makelist *L1: p1a; L1: makelist(if not member(elt, remove\_elements) then elt, elt, L1); L1:delete(false,L1);*

*e* 1 , *x* , *y* , *e* 3  $[false, x, y, false, c, d]$   $[x, y, c, d]$ 

rem : How to use makelist with some condition, " member or not member". makelist(condition on elt,elt,L1)

 $\rightarrow$  for loop (in), used also in python

## *L2:p1a;*

*e* 1 , *x* , *y* , *e* 3 , *c* , *d*

*for elt in remove\_elements do ( L2: delete(elt, L2)*

*)\$*

*print(L2)\$*

 $[x, y, c, d]$  $\rightarrow$  difference, use set :{} ,not a list:[]

*L3:p1a;*

*e* 1 , *x* , *y* , *e* 3 , *c* , *d*

*L3: setdifference(setify(L3), setify(remove\_elements)); L3:listify(L3);*

 ${c, d, x, y}$   $[c, d, x, y]$ set are all elements "only" ones.

 $\mathsf{list} \to \mathsf{set}$  : setify , set  $\to$  list : listify. find : list contain only .[e[i],e[j]],  $i,j = \{1,2,3\}$ ----------------------------------------------------------

 $\rightarrow$  list  $\rightarrow$  sublist

*L4: p1a;*

*/\* Filtering function \*/ is\_desired\_form(elt) := is(atom(elt) = false and op(elt) = e);/\*e[i] this e\*/*

*L4: sublist(L4, lambda([elt], is\_desired\_form(elt)));/\*sublist from p1a\*/*

1 , *e* 3

*e* 1 , *x* , *y* , *e* 3 ------------------------------------

 $is\_desired\_form$  (*elt*) := is ( $atom$  (*elt*) = false *and*  $op$  (*elt*) =  $e$ ) rem : "is" check condition

true *is(infix("##")="##");* false *is(2>5 and 7<110);/\* both condition must be true , result:true\*/*

### *m1:map(atom,p1a);/\* atom , command on all of elements p1a\*/ m2:map(atom,flatten([p1a,"+",2,"home",r^2,∞,∫,diff,Limit,plot2d]));*

[false, true, true, false, true, true] [false, true, true, false, true, true, true, true, true, true, true, true, true, true, true] *print(" op(e[i]) = ",op(e[i]))\$*

 *op(e[i]) = e* rem : " lambda " ,  $f(x) = \sin(x)$ ----------------------------------------

### *f:lambda([x], sin(x))\$*

syntax :→ func:lambda(list,condition) also :  $f(x) := \sin(x)$ , same as f

*m3:print( " x → f(x) = ", f(%pi/ 2))\$*

 $x \rightarrow f(x) = 1$ rem : "lambda,sublist", $f(x) = \sin(x) = 0$ , "condition" ----------------------------------------------------------------------

four values : given see graph

# *m4:[0,%pi/ 2,%pi,2·%pi]\$*

----------------

*wxplot2d([sin(x)], [x,0,2·%pi])\$*

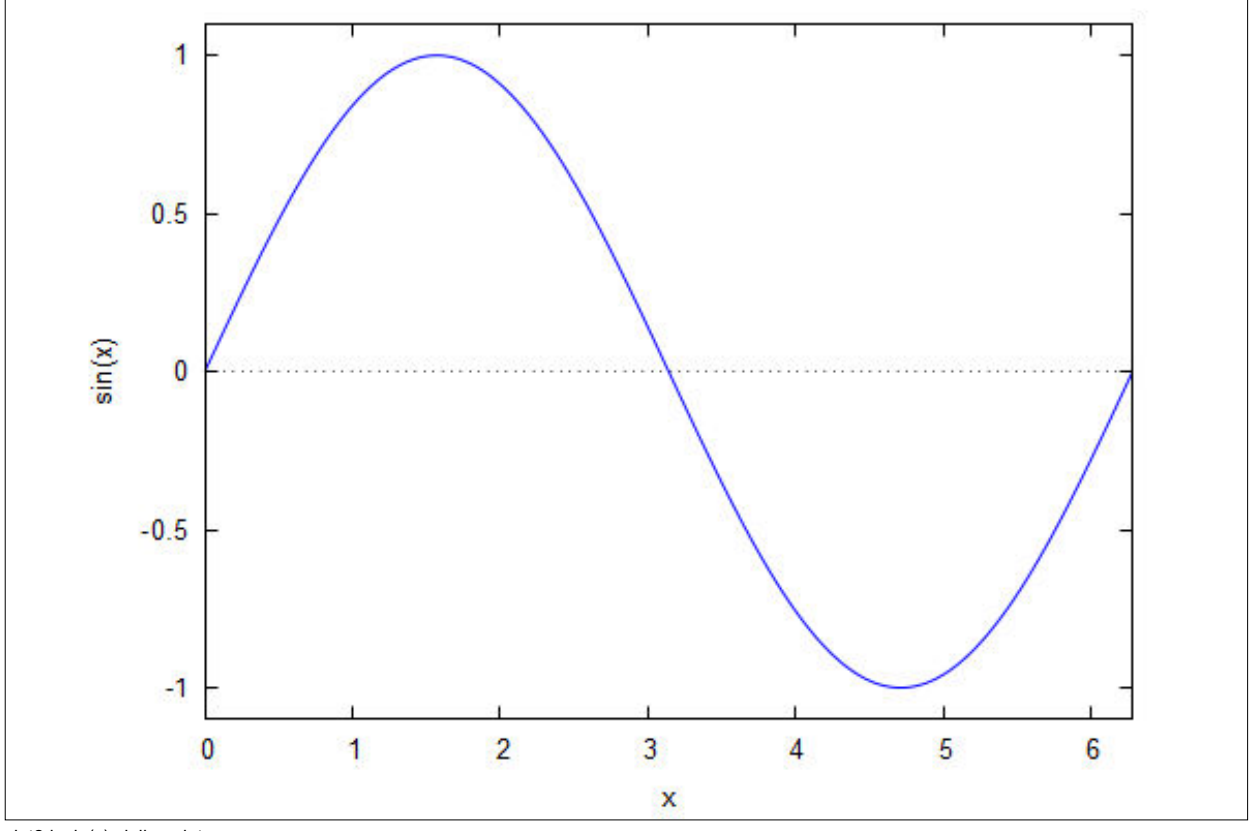

plot2d: sin(x) , inline plot

*m4:sublist(m4,lambda([x], sin(x)= 0));*

 $[0, \pi, 2, \pi]$ 

explain : ======

We define a function is desired form that checks whether a given element is of the form e[something]. We then use sublist with a lambda function to filter out the elements of L that satisfy the desired form.

 $\rightarrow$  do loop list  $\rightarrow$ *e* 1 , *x* , *y* , *e* 3 , *c* , *d L5: p1a;*  $\rightarrow$  atom : ? [false, true, true, false, true, true] *map(atom,L5);/\* false :index variables\*/ L5: block( [output], output: [], for elt in L5 do ( if atom(elt) = false and part(elt, 0) = e then ( output: append(output, [elt]) ) ), return(output)*

*)\$*

sublist →  $sublist = output, [e[1], x, y, e[3], c, d] \rightarrow [e_1, e_3]$ *print ("sublist =output, [e[1],x,y,e[3],c,d] → " ,L5) \$* other condition : to filter out.[e[1],e[3]] =============================  $e_1, x, y, e_3, c, d$   $x, y, e_3, c, d$ *L6 : p1a ; res : block ( [output , unwanted] , output : [] , unwanted : [ e [ 1] , e [ 2] ] , /\* List of elements to filter out \*/ for elt in L6 do ( /\* Check if the element is not in the unwanted list \*/ if not member (elt , unwanted) then ( output : append (output , [elt] ) ) ) , return (output) ) ; e* 1 , *x* , *y* , *e* 3 , *c* , *d* e<sub>1</sub>, e<sub>3</sub> *L7 : p1a ; L7 : block ( [output , wanted] , output : [] , wanted : [ e [ 1] , e [ 3] ] , /\* List of elements we want to extract \*/ for elt in L7 do ( /\* Check if the element is in the wanted list \*/ if member (elt , wanted) then ( output : append (output , [elt] ) ) ) , return (output) ) ;* vector product :e[1]##e[3] ------------------------------------- 1e) representation : vector product -------------------------------------------------- unit vectors : cartesian coordinates. ---------------- e[1] , x-direction e[2] , y-direction e[3] , z-direction ---------------------------------------------------------------------------------------------- =================================================== rule : e[1]##e[2] = e[3] , right handed system => e[2]##e[1] = -e[3]  $e[i]\# \# e[j] =$  if i=j then 0 else result cyclic permutation : 1→2→3→1 ===================================================0 solved : problem for unit vector = "A","B" ? *## k1 :infix ("##") ;*  $\rightarrow$  find : "A" *e[1]##e[3]* = *A k2 :"e[1]##e[3]" = "A" ; /\*find \*/* [ *e[1]* , *e[3]* ] *k3 :split (lhs (k2) ,"##") ;* e<sub>1</sub>, e<sub>3</sub> *k4 : [parse\_string (k3 [ 1] ) ,parse\_string (k3 [ 2] ) ] ;*  $[1,3]$ *k5 :flatten ( [args (k4 [ 1] ) ,args (k4 [ 2] ) ] ) ;*  $\rightarrow$  find : "B" *e[2]##e[1]* = *B k6 :"e[2]##e[1]" ="B" ;* make function : product rule. method 1 : simple --------------------------

 *block( [i, j ], /\* Extract the indices from the vectors \*/ i: args(u)[1], j : args(v)[1], /\* Check for vector product rules \*/ if (i = j ) then return(0) /\* If the vectors are the same, return 0 \*/ else if (i = 1 and j = 2) then return(e[3]) else if*  $(i = 2$  *and*  $j = 3$ *) then*  $return($ *e* $j$  *1* $j$ *) else if (i = 3 and j = 1) then return(e[2]) else return(−1 · vector\_product(v, u)) /\* Use antisymmetry property \*/ )\$*

# *grind(vector\_product)\$*

*vector\_product(u, v) :=*

```
vector product(u,v):=block([i,j],i:args(u)[1],j:args(v)[1],
               if i = j then return(0)
                   else (if i = 1 and j = 2 then return(e[3])
                             else (if i = 2 and j = 3 then return(e[1])
                                       else (if i = 3 and j = 1 then return(e[2])
                                                  else return(
                                                   -1*vector_product(v,u))))))$
```
solved problem :

```
/* Test the function */
A: A=vector_product(e[1], e[3]) ; /* Expected -e[2] */
B: B=vector_product(e[2], e[1]) ; /* Expected -e[3] */
```
 $A = -e_{2}$ 2 *B*=− $e_3$ 

method 2:kronecker delta function ------------------------------------------------

info : kronecker delta

```
epsilon(i, j , k) :=
  if (i = j \text{ or } j = k \text{ or } k = i) then 0
   else if (i = 1 and j = 2 and k = 3) then 1
   else if (i = 2 and j = 3 and k = 1) then 1
  else if (i = 3 and j = 1 and k = 2) then 1
   else −1;
vector_product_kron(u, v) :=
   block(
     [result, i, A, B],
      A: args(u)[1],
      B: args(v)[1],
     result: sum(epsilon(i, A, B) · e[i], i, 1, 3)
   )$
```
*/\* Test the function \*/*

*A1:(vector\_product\_kron(e[1], e[3])); /\* Expected - e[2] \*/ B1 :vector\_product\_kron(e[2], e[1]); /\* Expected - e[3] \*/*

```
epsilon(i,j,k):=if i = j or j = k or k = i then 0 else if i = 1 and j = 2 and k = 3 then 1 else if i = 2 and j = 3 and k = 1 then 1 else if i = 3 and i = 1 and k = 2then 1 else -1 -e_22 − e
3
e[1]##e[3] = −e[2]
e[2]##e[1] = −e[3]
print("e[1]##e[3] =",string(A1))$
print("e[2]##e[1] =",string(B1))$
rem :You can copy and paste the above code into TeXStudio (or any other LaTeX editor),
then compile it to produce a PDF with the given explanation.
=================================================
→TexStudion : free software for scientific papers : *.tex to *.pdf
=================================================
1e) install Texstudio
2e) New file
3e) Compile
=================================================
explain : code: latex , *.tex
-------------------------------------
```
\documentclass{article} \usepackage{amsmath, amssymb}

\begin{document}

\section\*{Cross Product using Kronecker Delta and Levi-Civita Symbol}

In three-dimensional Cartesian coordinates, the cross product of two vectors,  $\langle \mathcal{B}\rangle$  and  $\langle \mathcal{B}\rangle$ , is given by:

 $\sqrt{}$  $(\mathbb{A} \times \mathbb{B})_i = \sum_{j=1}^{3} \sum_{k=1}^{3} \varepsilon_j i_jk$  $\setminus$  1

where  $\iota$ ,  $j$  and  $\kota$  are the Cartesian indices (1 for x, 2 for y, and 3 for z),  $\iota$  and  $K(A) = (A_1, A_2, A_3)\$  and  $\iota$ the components of vectors \(\mathbf{A}\) and \(\mathbf{B}\) respectively, and \(\varepsilon {ijk}\) is the Levi-Civita symbol.

The Levi-Civita symbol,  $\(\varphi_{i\} \),$  is defined as:

```
\bar{\mathcal{M}}\varepsilon_{ijk} = \left( \text{left} \right)\begin{array}{ll}
+1 & \text{if } (i,j,k) \text{ is a cyclic permutation of } (1,2,3) \\
-1 & \text{if } (i,j,k) \text{ is an anti-cyclic permutation} \\
0 & \text{otherwise}
\end{array}
\right.
\lambda 1
```
In our Maxima code:

\begin{enumerate}

\item The function \texttt{epsilon(i, j, k)} captures this definition of the Levi-Civita symbol.

\item The \texttt{vector\\_product\\_kron(u, v)} function computes the cross product based on the above formula. Within this function:

\begin{itemize}

 \item The components of the vectors \texttt{u} and \texttt{v} are extracted using \texttt{args(u)[1]} and \texttt{args(v)[1]}, respectively. \item The \texttt{sum} function is employed to handle the double summation over  $\{(j)\}$  and  $\{(k)\}.$ 

\item The product \(\varepsilon\_{ijk} A\_j B\_k\) is computed for each \(i\), yielding the components of the resultant cross product.

\end{itemize}

\item The test cases check the function's output against known results of cross products for unit vectors.

\end{enumerate}

In the context of this discussion, the Kronecker delta hasn't been explicitly used, but it's worth noting that the Kronecker delta,  $\langle \delta_{ij} \rangle$ , is as:

```
\sqrt{}\delta_{ij} = \left\{ \text{if } i \in \mathbb{Z} \right\}\begin{array}{ll}
1 & \text{if } i = j \\
0 & \text{otherwise}
\end{array}
\right.
\lambda]
```
The Kronecker delta effectively captures the notion that two identical components (same direction) yield a scalar product of one, whereas different components (different directions) yield zero. In the case of the cross product, it's the Levi-Civita symbol that plays the key role.

\end{document}

#### ----------------------------------------------------------------------------------------------------

info :

```
vector_products(a*b, e[1], x*y, e[1]) − vector_products(c*d, e[1], m*n, e[2]) + vector_products(e*f, e[2], p*q, e[2]) + vector_products(g*h, e[3], r*s, e[3]) −
(e_3 c d m n) /* Define the new infix operator '##' with the highest precedence */
   infix("##", 80)$
   /* Levi-Civita symbol */
 epsilon(i, j , k) :=
 if (i = j or j = k or k = i) then 0
      else if (i = 1 and j = 2 and k = 3) then 1
      else if (i = 2 and j = 3 and k = 1) then 1
      else if (i = 3 and j = 1 and k = 2) then 1
      else −1$
   /* Vector product function */
    vector_products(a, u, b, v) :=
      block([i, j , k, result],
        i: first(u),
        j : first(v),
        result: 0,
        for k:1 thru 3 do (
           result: result + epsilon(i, j , k)·e[k]
        ),
        a · b · result
     )$
   /* Test expression */
    expr: vector_products(a·b, e[1], x·y, e[1]) −
       vector_products(c·d, e[1], m·n, e[2]) +
      vector_products(e·f, e[2], p·q, e[2]) +
       vector_products(g·h, e[3], r·s, e[3])$
   print("vector_products(a*b, e[1], x*y, e[1]) -
       vector_products(c*d, e[1], m*n, e[2]) +
       vector_products(e*f, e[2], p*q, e[2]) +
       vector_products(g*h, e[3], r*s, e[3])",expr)$
final result :
vector_products(a*b, e[1], x*y, e[1]) -
vector_products(c^*d, e[1], m*n, e[2]) +
vector_products(e*f, e[2], p*q, e[2]) +
vector_products(g*h, e[3], r*s, e[3]) =
        −(e_3 c d m n)
expr;
=================================================================
```

```
(%i6) /* Define the new infix operator '##' with the highest precedence */
     infix("##", 80);
      /* Levi-Civita symbol */
     epsilon(i, j, k) :=
        if (i = j or j = k or k = i) then 0
         else if (i = 1 and j = 2 and k = 3) then 1
        else if (i = 2 and j = 3 and k = 1) then 1
         else if (i = 3 and j = 1 and k = 2) then 1
         \trianglelse -1;
     /* Define the behavior for our custom operator '##' */
    vector\_product(a, i, b, j) := block([result, k],
             result: 0,
              for k:1 thru 3 do (
                 result: result + epsilon(i, j, k) *e[k]
              ),
              return(a * b * result)
          );
      /* Override the behavior of the '##' operator */
    myop(u, v) :=.<br>block([a, i, b, j],
              a: coeff(u, e[1]), i: 1,
             if a = 0 then (a: coeff(u, e[2]), i: 2),
             if a = 0 then (a: coeff(u, e[3]), i: 3),
              b: coeff(v, e[1]), j: 1,
             if b = 0 then (b: coeff(v, e[2]), j: 2),
             if b = 0 then (b: coeff(v, e[3]), j: 3),
              return(vector_product(a, i, b, j))
        \rightarrow /* Test expression */
    \text{expr: } \text{myop}(\text{a}^* \text{b}^* \text{e}[1], \text{ } x^* \text{y}^* \text{e}[1]) - \text{myop}(\text{c}^* \text{d}^* \text{e}[1], \text{ } \text{m}^* \text{n}^* \text{e}[2]) + \text{myop}(\text{e}^* \text{f}^* \text{e}[2], \text{ } \text{p}^* \text{q}^* \text{e}[2]) + \text{myop}(\text{q}^* \text{h}^* \text{e}[3], \text{ } r^* \text{s}^* \text{e}[3]) print(expr);
(%o1) "##"
(%o2) epsilon(i,j,k):=if i=j or j=k or k=i then 0 else if i=1 and j=2 and k=3 then 1 else if i=2 and i=3 and k=1 then 1 else if i=3 and j=1 and k=2 th
else -1
(%o3) vector_product(a,i,b,j):=block([result,k],result:0,for k thru 3 do result:result+epsilon(i,j,k)*e[k],return(a*b*result))
(%o4) myop(u,v):=block([a,i,b,j],a:coeff(u,e[1]),i:1,if a=0 then (a:coeff(u,e[2]),i:2) ,if a=0 then (a:coeff(u,e[3]),i:3) ,b:coeff(v,e[1]),j:1,if b=0
(b:coeff(v,e[2]),j:2), if b=0 then (b:coeff(v,e[3]),j:3), return(vector product(a,i,b,j)))
(*05) -(e[3]*c*d*m*n)
-(e[3]*c*d*m*n)"(%o6) - (e[3]*c*d*m*n)/* Define a new infix operator '##' with precedence */
infix("##", 67); /* 67 is chosen so that it lies between * (70) and + (65) */
/* Implement the behavior for our custom operator */
matchdeclare(a, true, b, true); /* This allows for any match for 'a' and 'b' */
myop(a##b) := a * b - 3; /* Example implementation: product of operands minus 3 */
/* Test our new operator */
expr1 := x##y + z; /* Since ## has precedence over +, this evaluates as (x##y) + z */
expr2 := x##y * z; /* Since * has precedence over ##, this evaluates as (x##y) * z */
/* Display the results */
print(expr1); /* Expected output: x*y - 3 + z */
print(expr2); /* Expected output: z^*(x*y - 3) */
 ===========================================================================================
appendix : 
a) remove operator : ##
----------------------------------
        a*b*e[1]##x*y*e[1] − c*d*e[1]##m*n*e[2] + e*f*e[2]##p*q*e[2] + g*h*e[3]##r*s*e[3]
[ a*b*e[1] , x*y*e[1] − c*d*e[1] ,m*n*e[2] + e*f*e[2] , p*q*e[2] + g*h*e[3] ,r*s*e[3] ] x*y*e[1] − c*d*e[1]
[ x*y*e[1] − c*d*e[1] ,m*n*e[2] + e*f*e[2] , p*q*e[2] + g*h*e[3] ]
fexpr: "a*b*e[1]##x*y*e[1] - c*d*e[1]##m*n*e[2] + e*f*e[2]##p*q*e[2] + g*h*e[3]##r*s*e[3]";
fexpr1:split(fexpr,"##");/* need : combine*/
pe1:fexpr1[2];
pe2:makelist(fexpr1[i],i,2,length(fexpr1)−1);
b) split terms with "+" or "-" :
----------------------------------------
```

```
e^{i} x y, -(e<sub>1</sub> c d) e^{i} x y, -(e<sub>1</sub> c d), e^{i} m n, e^{i} e f, e<sub>2</sub> p q, e<sub>3</sub> g h e^{i} e^{i} x y, -(e<sub>1</sub> c d), e<sub>2</sub> m n, e<sub>2</sub> e f, e<sub>2</sub> p q, e<sub>3</sub> g h
split_terms(s) :=
    block(
 str_modified: ssubst(" ,", "+", s),
 str_modified: ssubst(",-", "- ", str_modified),
       str_list: split(str_modified, ","),
       /* Ensure str_list is a list of strings */
       makelist(parse_string(str_list[i]), i, 1, length(str_list))
    )$
/* Test the helper function */
test_output: split_terms("x*y*e[1] - c*d*e[1]"); /* Expected ["x*y*e[1]", "-c*d*e[1]"] */
/* Split each expression in the list */
terms_list: flatten(makelist(split_terms(x), x, [ "x*y*e[1] - c*d*e[1]", "m*n*e[2] + e*f*e[2]", "p*q*e[2] + g*h*e[3]"]));
terms_list1: flatten(makelist(split_terms(x), x, pe2));
c) combine:
----------------
           e^{}_{1} x y, - (e^{}_{1} c d), e^{}_{2} m n, e^{}_{2} e f, e^{}_{2} p q, e^{}_{3} g h e^{}_{1} e^{}_{1} a b, e^{}_{1} x y, - (e^{}_{1} c d), e^{}_{2} m n, e^{}_{2} e f, e^{}_{2} p q, e^{}_{3} g h, e^{}_{3} r s e^{}_{3}e_{1} a b, e_{1} x y \left|,\right| -(e<sub>1</sub> c d), e_{2} m n \left|,\right| e_{2} e f, e<sub>2</sub> p q \left|,\right| e_{3} g h, e<sub>3</sub> r s
pc1:terms_list1;
pc2:flatten([eval_string(first(fexpr1)),pc1,eval_string(last(fexpr1))]);
pc3:length(pc2)/ 2;
pc4:makelist([pc2[2·i−1],pc2[2·i]],i,1,pc3);
d) representation : by example vectorproduct , use rules.
----------------------------------------------------------------------------------
 a*b*e[1]##x*y*e[1]-c*d*e[1]##m*n*e[2]+e*f*e[2]##p*q*e[2]+g*h*e[3]##r*s*e[3] → \left\lfloor\left\lfloor e_1\; a\; b\; e_1\; x\; y\;\right\rfloor\right\rfloor-(e_{_1}\; c\; d\; , e_2\; m\; n\;\right\rfloor\!\cdot\!\left\lfloor e_2\; e\; f\; e_2\; p\; q\;\right\rfloor\!\cdot\!\left\lfloor e_3\; g\; h\; e_3\; r\; s\; d\;pd1:print(fexpr,"→" ,pc4)$
rem :
         [ e , [ 1 ] ]
[op(e[1]),args(e[1])];
------------------------------------------------------------------------------------------------------------------------------------------------------------
 example 1: (vec)tor (prod)uct
------------------------------------------------
use : pc4
kill(all)$
             e_{1} a b, e_{1} x y \Big|, \Big| – (e_{1} c d), e_{2} m n \Big|, \Big| e_{2} e f, e_{2} p q \Big|, \Big| e_{3} g h, e_{3} r s \Big| \Big| \Big[ a b, x y ], \Big[ - (c d), m n ], \Big[ e f, p q ], \Big[ g h, r 
[a, b, x, y, c, d, m, n, e, f, p, q, g, h, r, s]original_list: [[e[1]·a·b,e[1]·x·y],[−(e[1]·c·d),e[2]·m·n],[e[2]·e·f,e[2]·p·q],[e[3]·g·h,e[3]·r·s]];
/* Function to remove e[i] from the term, i=1,2,3 */
remove_ei(term) :=
    block(
       term_no_e1: subst(1, e[1], term),
       term_no_e2: subst(1, e[2], term_no_e1),
       term_no_e3: subst(1, e[3], term_no_e2)
    )$
/* Apply the function to each term in the list */
modified_list: makelist(makelist(remove_ei(original_list[i][j ]), j , 1, 2), i, 1, length(original_list))$
pm0:modified_list;
pm1:listofvars(modified_list);
          a b x y
pm2a:product(part(pm0[1],j ),j ,1,length(pm0[1]));
\rightarrow coef :
          [ a b x y , − ( c d m n ), e f p q , g h r s ]
pm2:makelist(product(part(pm0[i],j ),j ,1,length(pm0[i])),i,1,length(pm0));
\rightarrow sign:
          [ pnz , pnz , pnz , pnz ]
pm3a:makelist(sign(pm2[i]),i,1,length(pm2));/*reason see before definition*/
          [a=1, b=1, x=1, y=1, c=1, d=1, m=1, n=1, e=1, f=1, p=1, q=1, g=1, h=1, r=1, s=1]pm3b:makelist(pm1[i]=1,i,1,length(pm1));
         [[1,1],[-1,1],[1,1],[1,1]]pm3c:subst(pm3b,pm0);
         [1, -1, 1, 1]pm3d:makelist(pm3c[i][1]·pm3c[i][2],i,1,length(pm3c));
\rightarrow [e[i], e[j]]
```
# *pm4:original\_list/ pm0;*

 $e_1, e_1$  ,  $e_1, e_2$  ,  $e_2$  ,  $e_2$  ,  $e_1, e_3, e_4$ 

use .pm4[2]

*pm4a:flatten([args(pm4[2][1]),args(pm4[2][2])]);*

 $[ 1 2 ]$ 

*pm4b:makelist(flatten([args(pm4[i][1]),args(pm4[i][2])]),i,1,length(pm4));*

 $[[1,1],[1,2],[2,2],[3,3]]$ 

vector product : rule ---------------------------

*vec\_prod\_rules(i, j ) := if i=j then 0 else if i=1 and j =2 then e[3] else if i=2 and j =1 then −e[3] else if i=1 and j =3 then −e[2] else if i=3 and j =1 then e[2] else if i=2 and j =3 then e[1] else if i=3 and j =2 then −e[1] else 0\$*

use : coef pm2,vector rules:pm4b

*m5:makelist(vec\_prod\_rules(pm4b[i][1],pm4b[i][2])·pm2[i],i,1,length(pm4));*

 $\left[0, - (e_3 \, c \, d \, m \, n), 0, 0\right]$ 

final result :vector product.

*m5a:sum(m5[i],i,1,length(pm4));*

− ( $e_3$  c *d m n*)

final :solution presentation, ## represent : vector product -------------------------------------

*mm:print( "a\*b\*e[1]##x\*y\*e[1] - c\*d\*e[1]##m\*n\*e[2] + e\*f\*e[2]##p\*q\*e[2] + g\*h\*e[3]##r\*s\*e[3]","=",m5a)\$*

*a\*b\*e[1]##x\*y\*e[1] − c\*d\*e[1]##m\*n\*e[2] + e\*f\*e[2]##p\*q\*e[2] + g\*h\*e[3]##r\*s\*e[3] = -(e<sub>3</sub> c <i>d m n*)

 example 2:(sca)lar (prod)uct ------------------------------------------------

 $\rightarrow$  use : pm4,pm4b, unit vectors.

## *qm1:pm4; qm2:pm4b;*

*e* 1 , *e* <sup>1</sup> , *<sup>e</sup>* 1 , *e* <sup>2</sup> , *<sup>e</sup>* 2 , *e* <sup>2</sup> , *<sup>e</sup>* 3 , *e*  $[[1, 1], [1, 2], [2, 2], [3, 3]]$ 

 $\rightarrow$  use : pm2

*qm3:pm2;*

[ *a b x y* , − ( *c d m n* ), *e f p q* , *g h r s* ] (sca)lar (prod)uct : rule ---------------------------

*sca\_prod\_rules(i, j ) := if i=j then 1 else 0 \$*

 $\rightarrow$  computation

*qm4:makelist(sca\_prod\_rules(qm2[i][1],qm2[i][2])·qm3[i],i,1,length(qm1));*

[ *a b x y* , 0 , *e f p q* , *g h r s* ]

final result : scalar product

*qm4a:sum(qm4[i],i,1,length(qm1));/\* result is value ,here variables:symbolic\*/*

*a b x y* + *g h r s* + *e f p q*

final :solution presentation, ## represent : scalar product -------------------------------------

*a\*b\*e[1]##x\*y\*e[1] − c\*d\*e[1]##m\*n\*e[2] + e\*f\*e[2]##p\*q\*e[2] + g\*h\*e[3]##r\*s\*e[3] = a b x y* + *g h r s* + *e f p q nn:print( "a\*b\*e[1]##x\*y\*e[1] - c\*d\*e[1]##m\*n\*e[2] + e\*f\*e[2]##p\*q\*e[2] + g\*h\*e[3]##r\*s\*e[3]","=",qm4a)\$* =======================================================================================